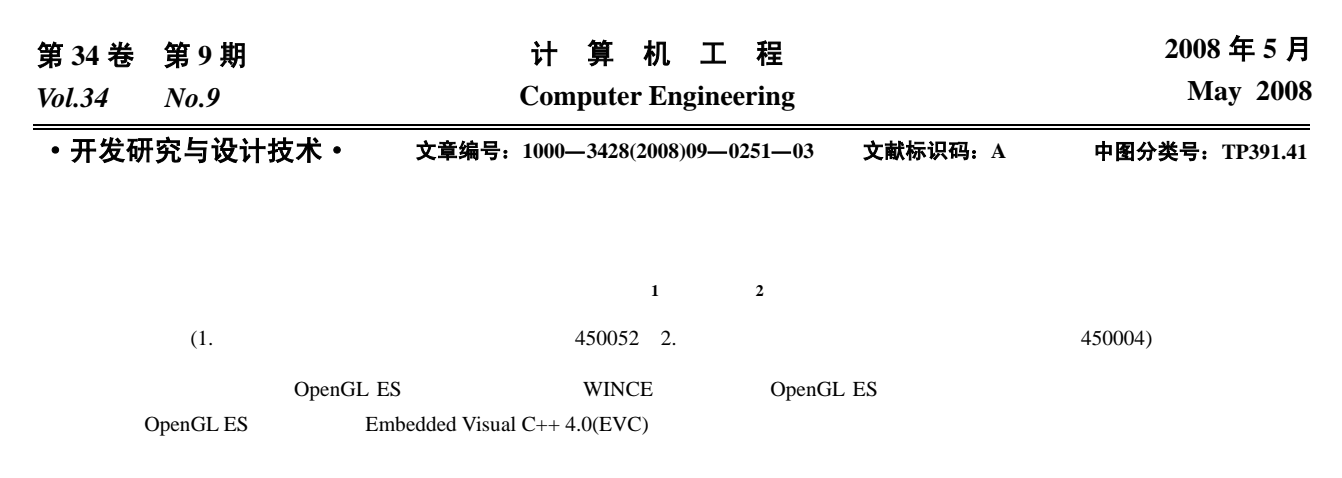

OpenGL ES

## **Research and Implementation of Embedded 3D Terrain Visualization Technology**

**WU Zhi-qiang1 , KANG Li-gang2**

(1. Institute of Surveying and Mapping, PLA Information Engineering University, Zhengzhou 450052; 2. Institute of Electronic Technology, PLA Information Engineering University, Zhengzhou 450004)

Abstract The paper introduces the embedded system, the OpenGL ES basic concept and OpenGL ES programming method based on WinCE operating system. A terrain visualization system is designed, and the system is achieved by using OpenGL ES and Embedded Visual C++ 4.0(EVC). The system is a 3D terrain visualization in embedded system. The system carries out modeling and the dynamic manifestation of terrain, and simultaneously through the roaming function, the texture mapping and the cube sky-box realize the 3D terrain with reality.

**Key words** OpenGL ES; 3D terrain; visualization

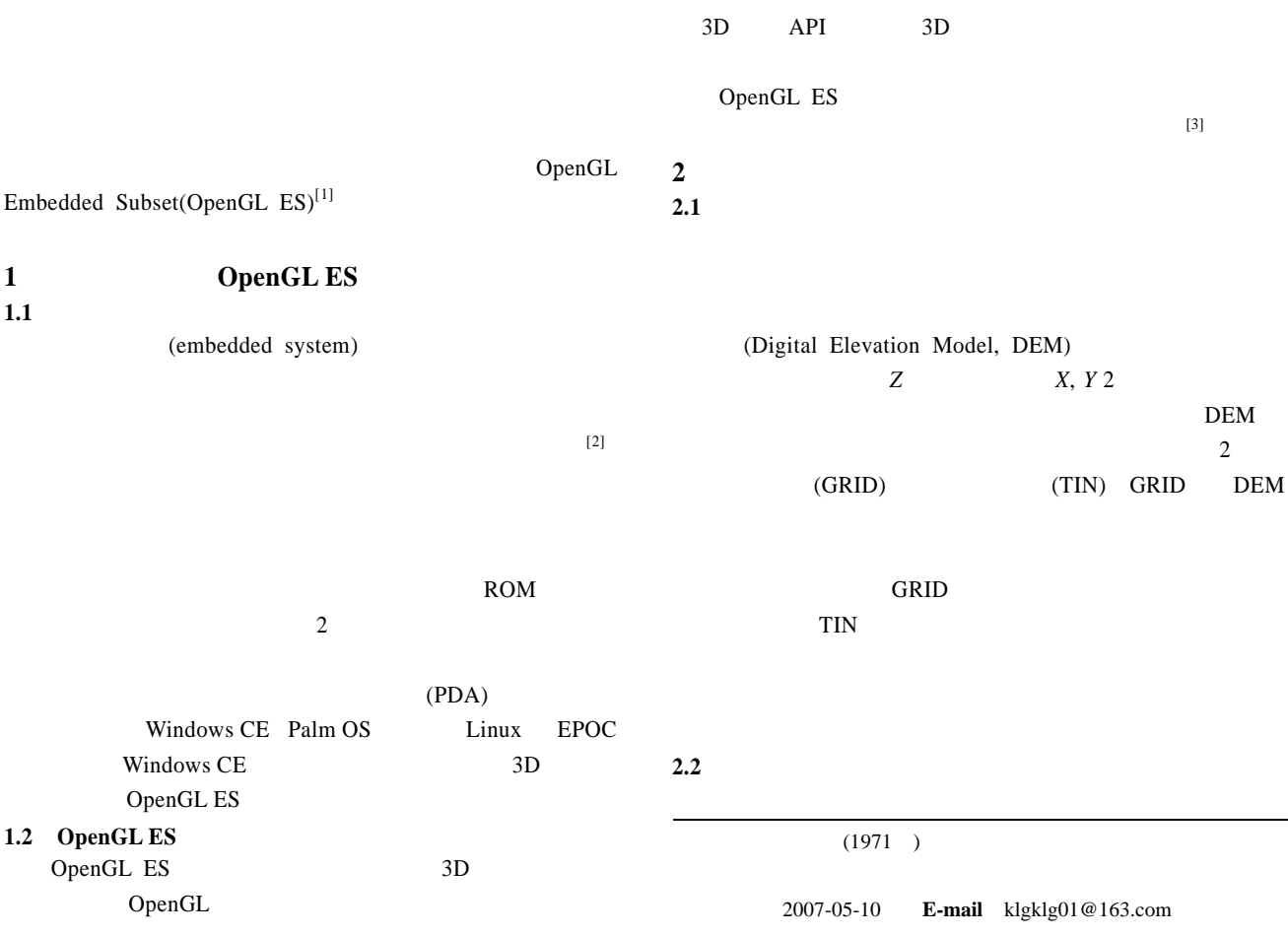

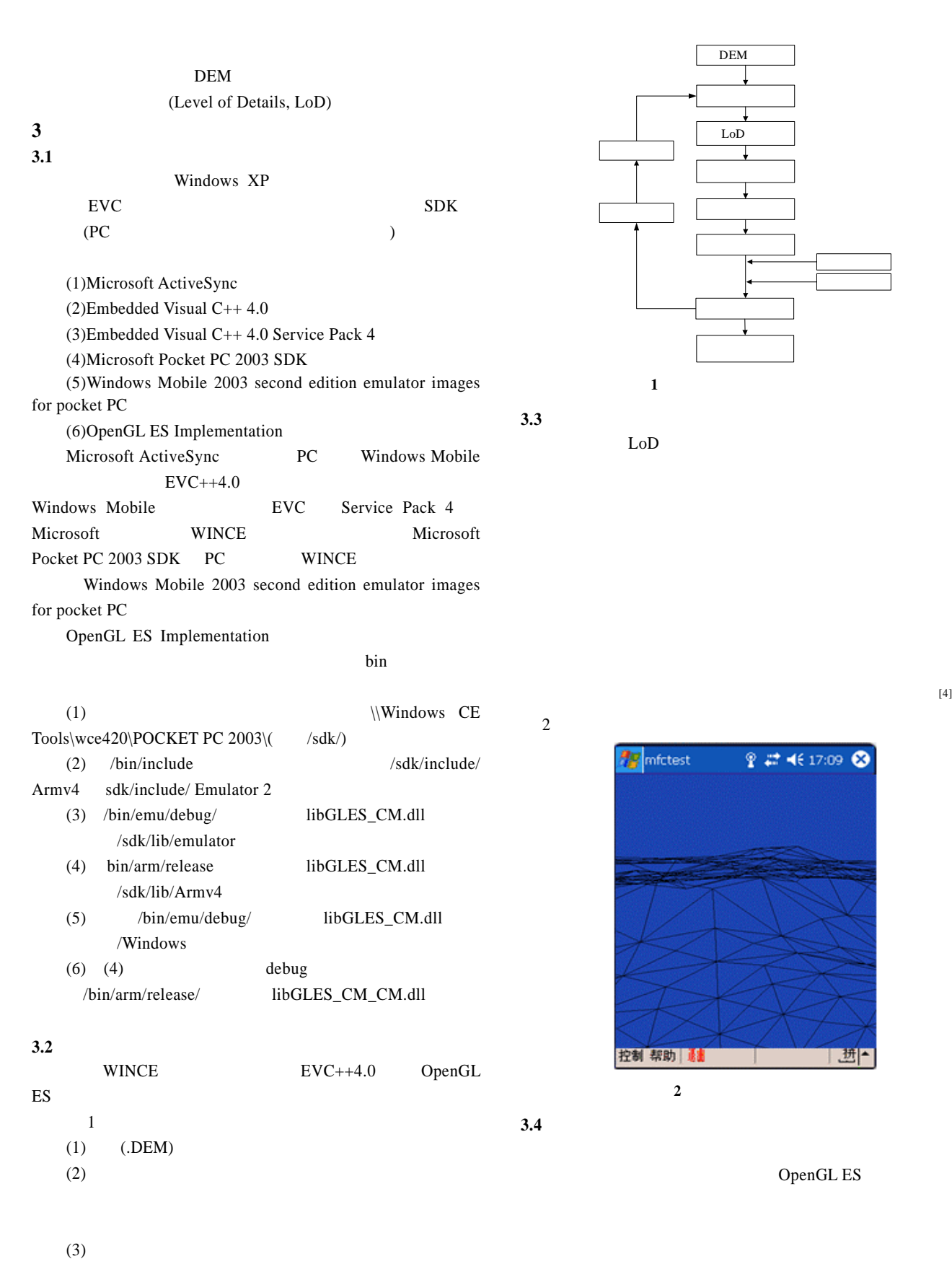

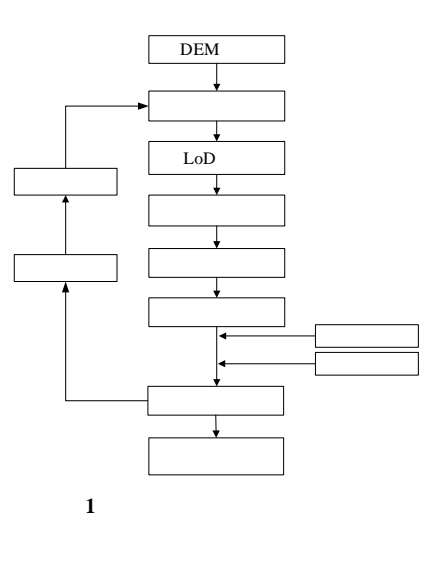

 $LoD$ 

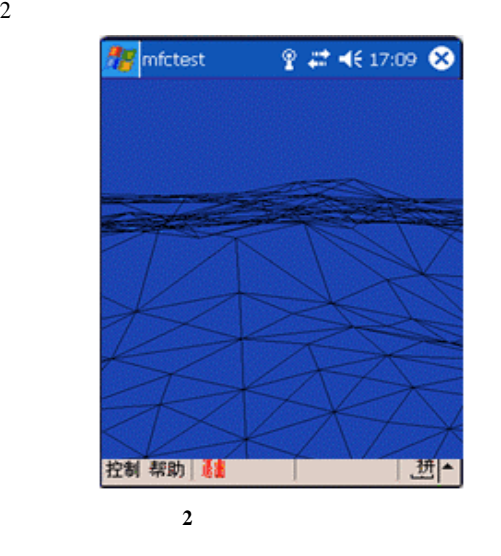

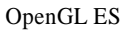

 $-252-$ 

 $(5)$ 

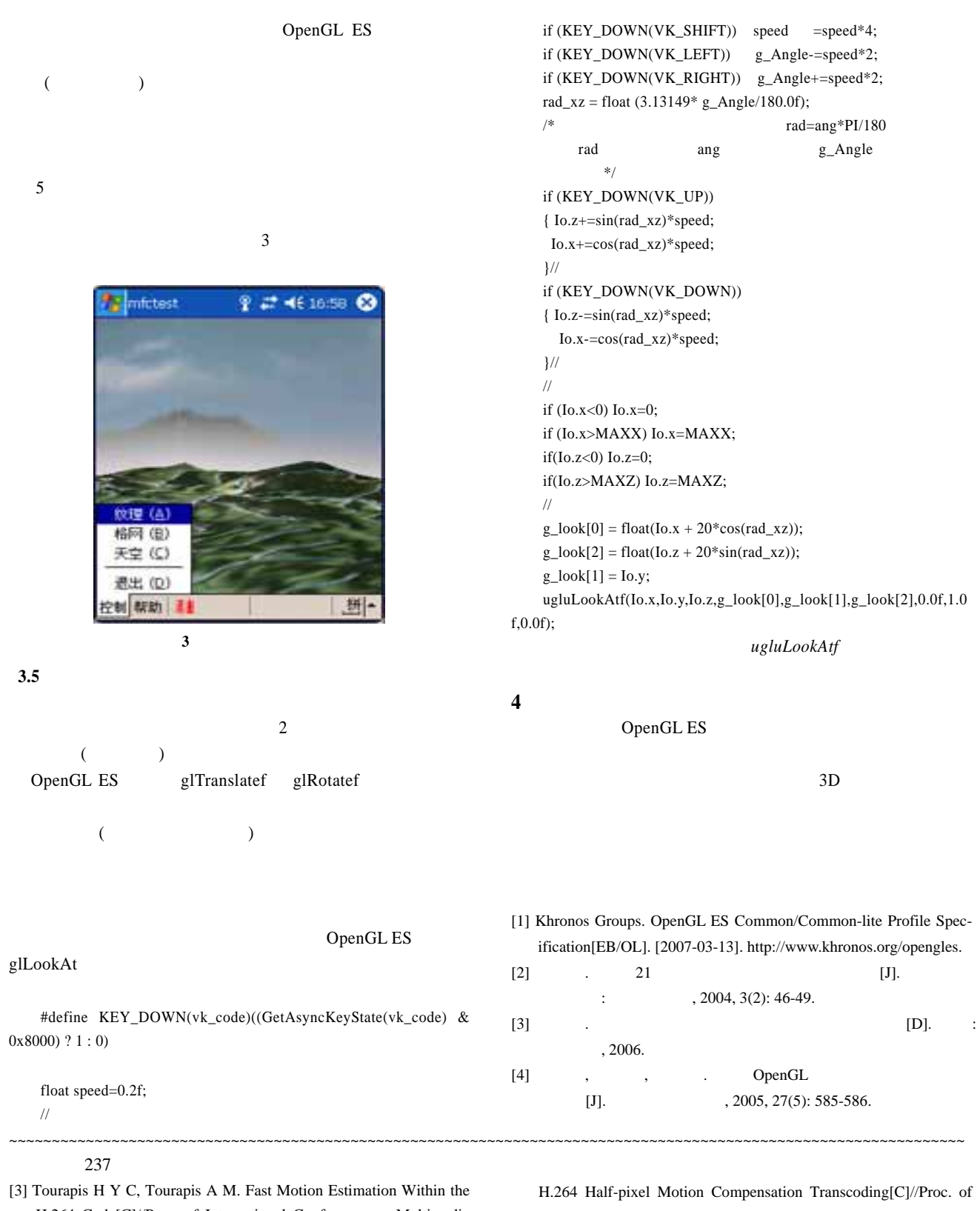

- H.264 Code[C]//Proc. of International Conference on Multimedia and Expo. Maryland, USA: [s. n.], 2003: 517-520.
- [4] Lu Xiao'an, Tourapis A M, Yin Peng, et al. Fast Mode Decision and Motion Estimation for H.264 with a Focus on MPEG-2/H.264 Transcoding[C]//Proc. of IEEE International Symposium on Circuits and Systems Proceedings. Maryland, USA: [s. n.], 2005: 1246-1249.
- [5] Tang Qiang, Ward R K, Nasiopoulos P. An Efficient MPEG2 to

IEEE International Conference on Image Processing. Atlanta, USA: [s. n.], 2006: 865-868.

- [6] Puria A, Chenb X, Luthra A. Video Coding Using the H.264/ MPEG-4 AVC Compression Standard[J]. Signal Processing: Image Communication, 2004, 19: 793-849.
- [7] JVT Software Implementation Group. JM10.1 Reference Software [EB/OL]. [2007-12-20]. ftp3.itu.ch/av-arch/jvt-site.